## **Iowa Senate District 23**

(Effective Beginning with the Elections in 2002 for the 80th General Assembly)

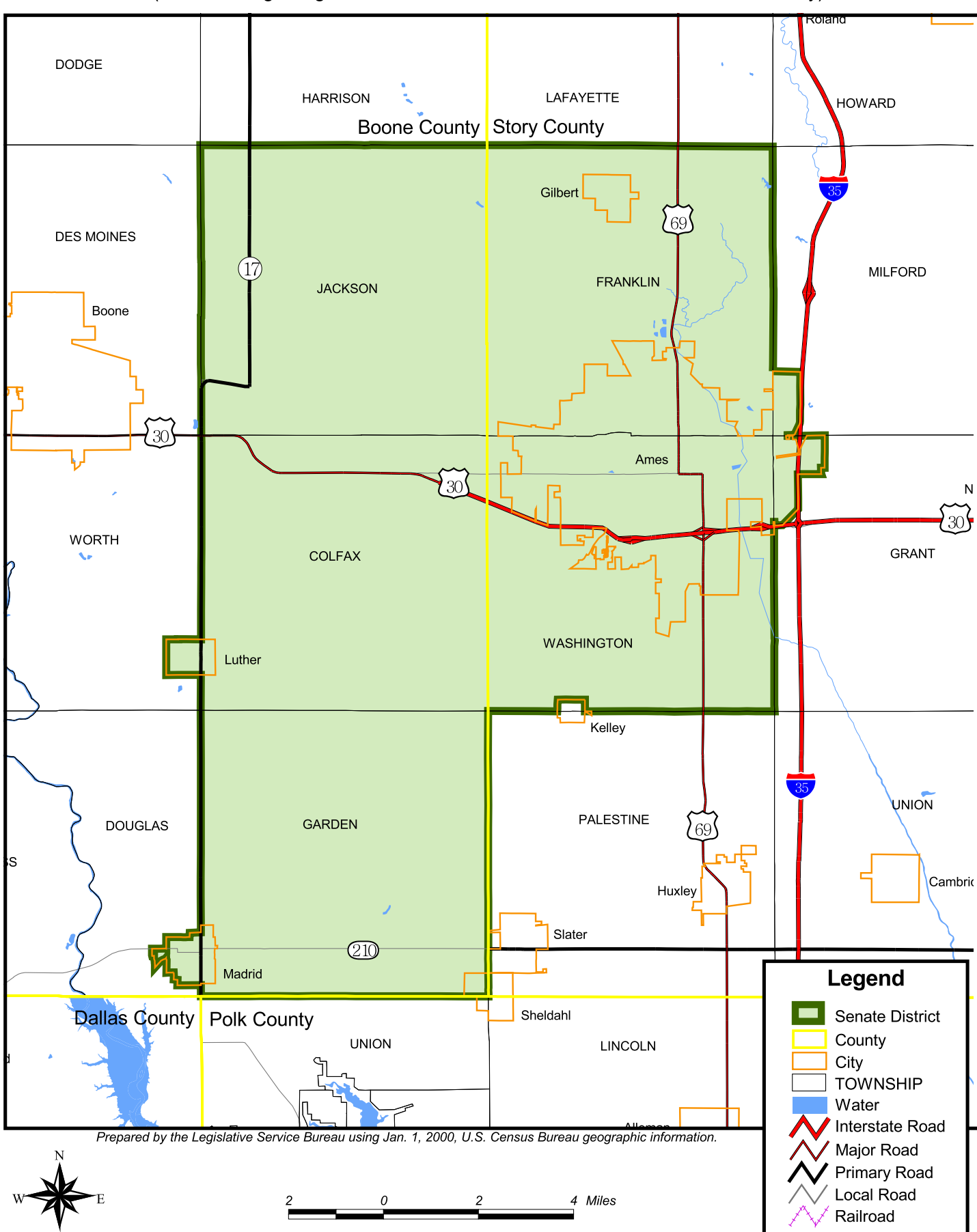